# **UNIVERSIDAD AUTÓNOMA "JUAN MISAEL SARACHO" FACULTAD DE CIENCIAS Y TECNOLOGÍA CARRERA DE INGENIERÍA CIVIL DEPARTAMENTO DE ESTRUCTURAS Y CIENCIAS DE LOS MATERIALES**

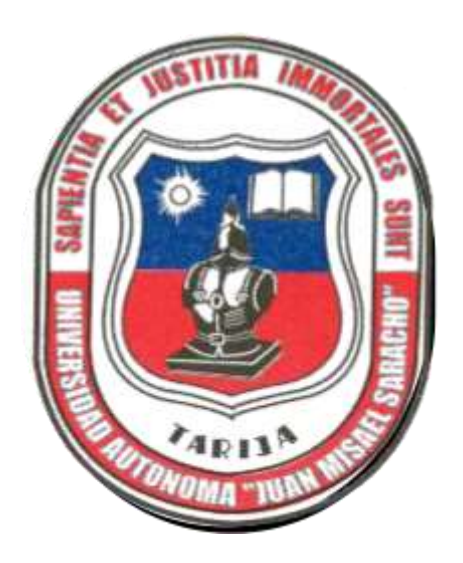

# **DISEÑO DE SOFTWARE PARA SOLUCIÓN DE CERCHAS EN 2D UTILIZANDO EL LENGUAJE DE PROGRAMACIÓN JAVA**

**POR:**

**MARCELO VELASQUEZ**

**OCTUBRE - 2023 TARIJA-BOLIVIA**

#### **DEDICATORIA**

<span id="page-1-0"></span>Dedico esta tesis con profundo cariño y gratitud a mi madre, Nélida Velásquez. Su apoyo incansable en cada paso de mi camino y su constante motivación han sido el pilar que me ha llevado a culminar esta etapa de mi carrera. Anhelo poder retribuir todo lo que has brindado por mí y llenarte de orgullo enlos días por venir.

Asimismo, quiero dedicar esta tesis a mi abuela, Cristina Colque,cuyo apoyo inquebrantable y paciencia a lo largo de este trayectohan sido invaluables. También, quiero honrar la memoria de mi abuelo, Rosario Velásquez, quien ahora brilla en el cielo. Aunquefísicamente no esté aquí para compartir este logro, su amor y luz continúan guiando mi camino. Gracias, Papá.

# ÍNDICE

### **PRELIMINARES**

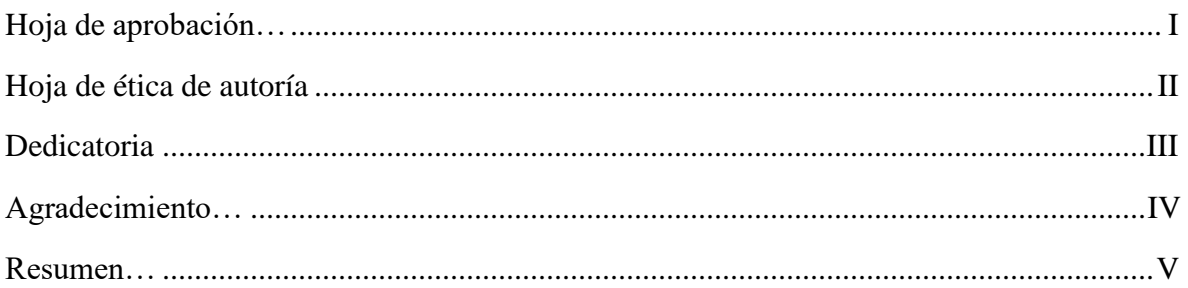

### **CONTENIDO**

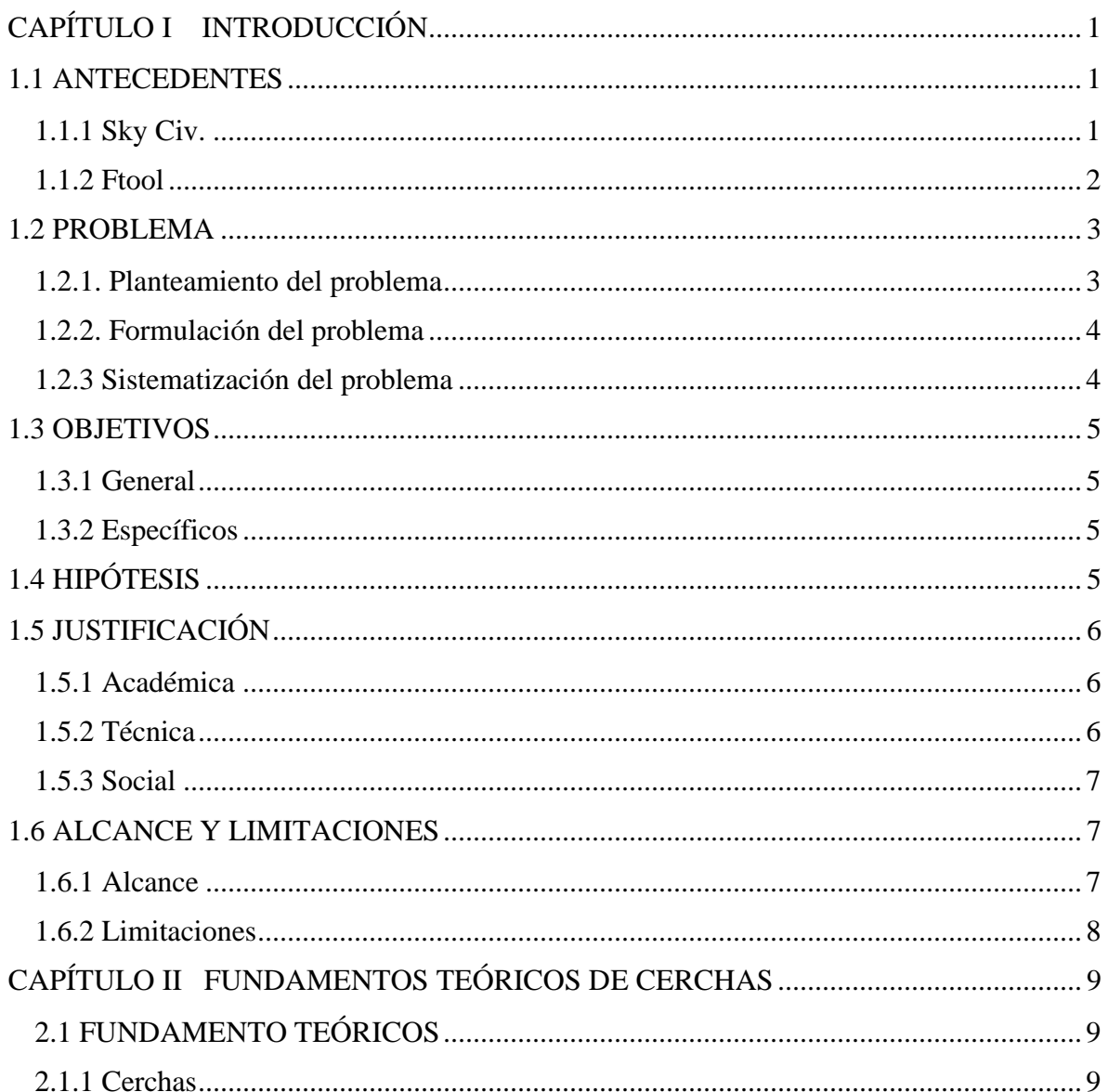

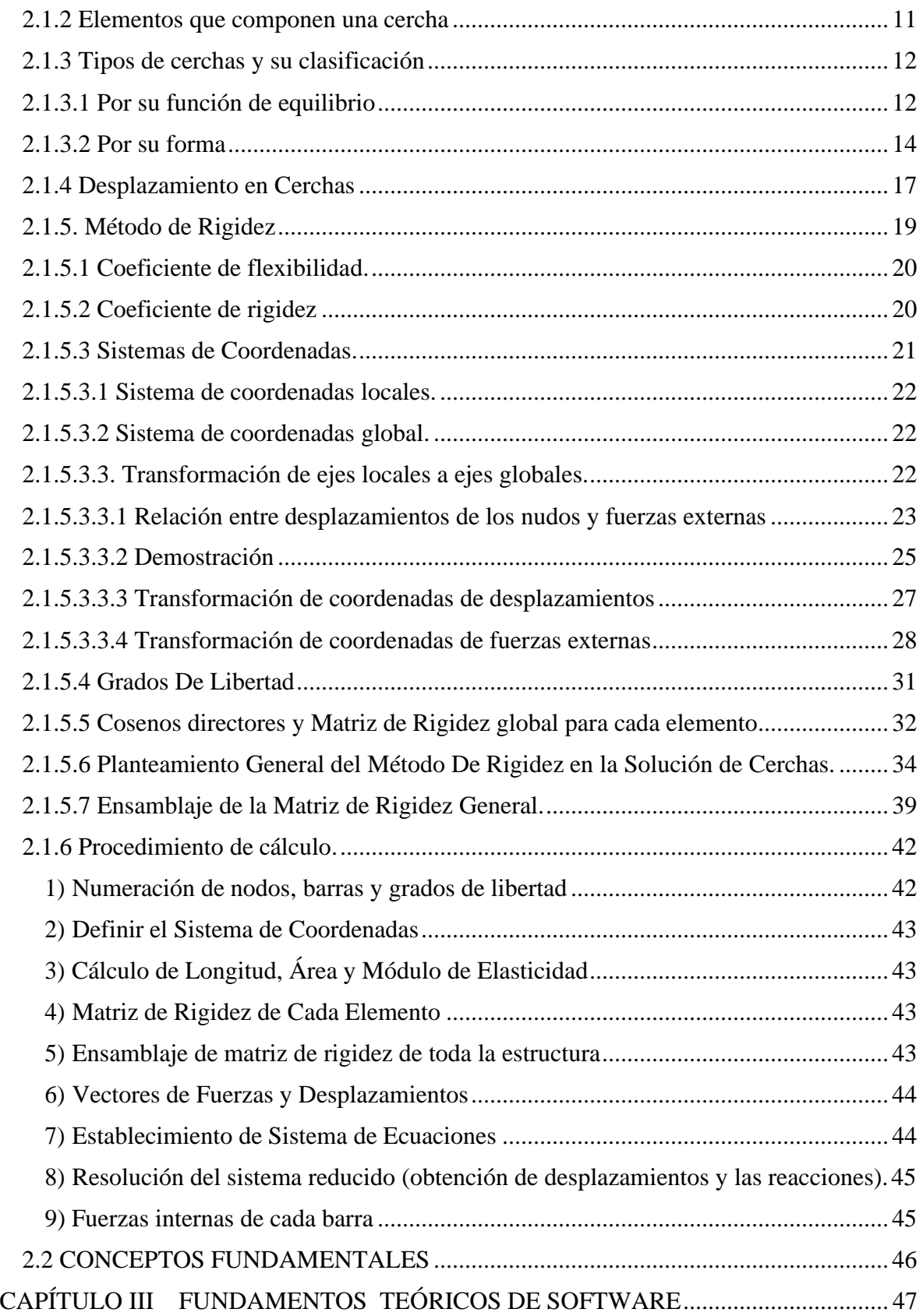

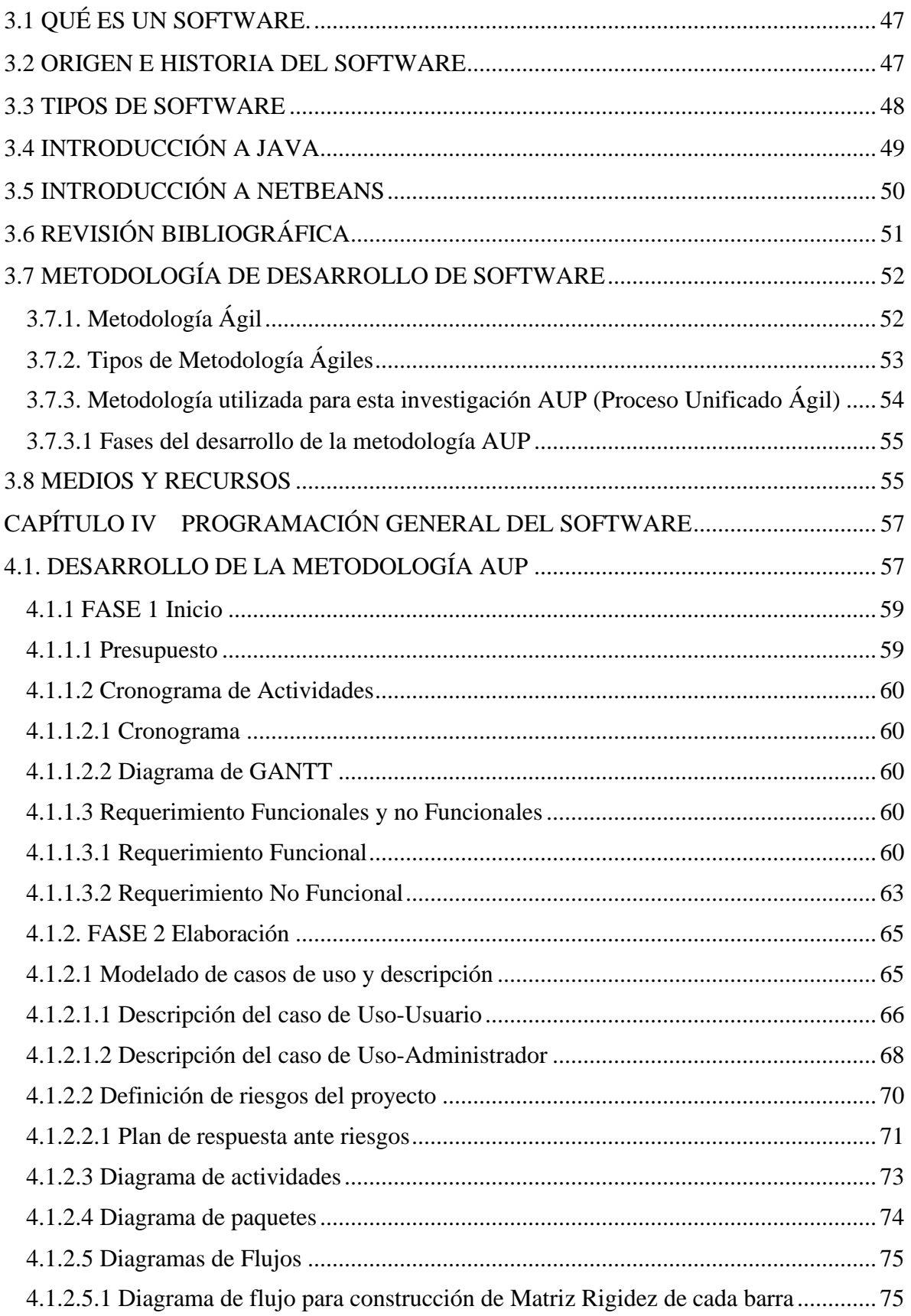

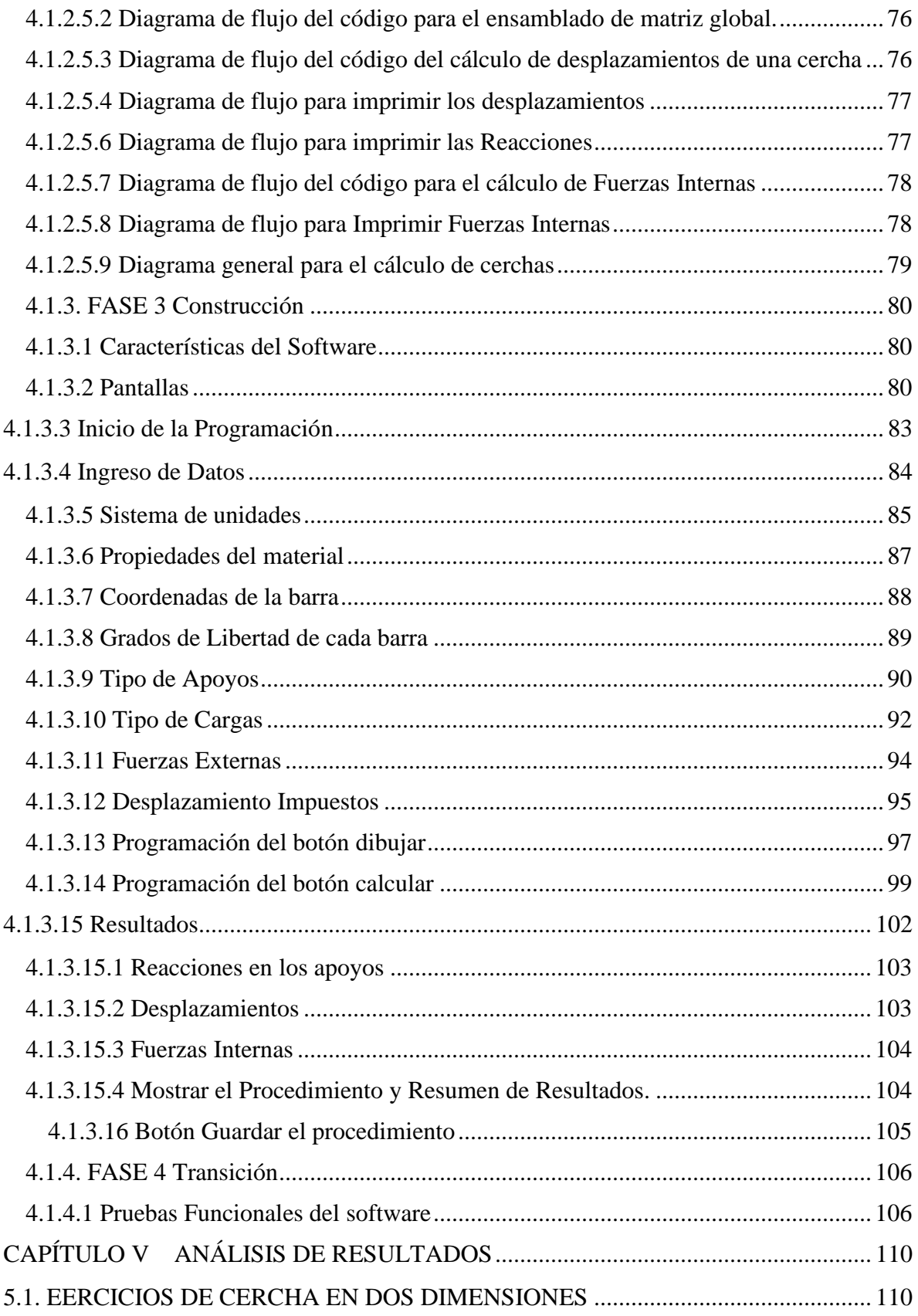

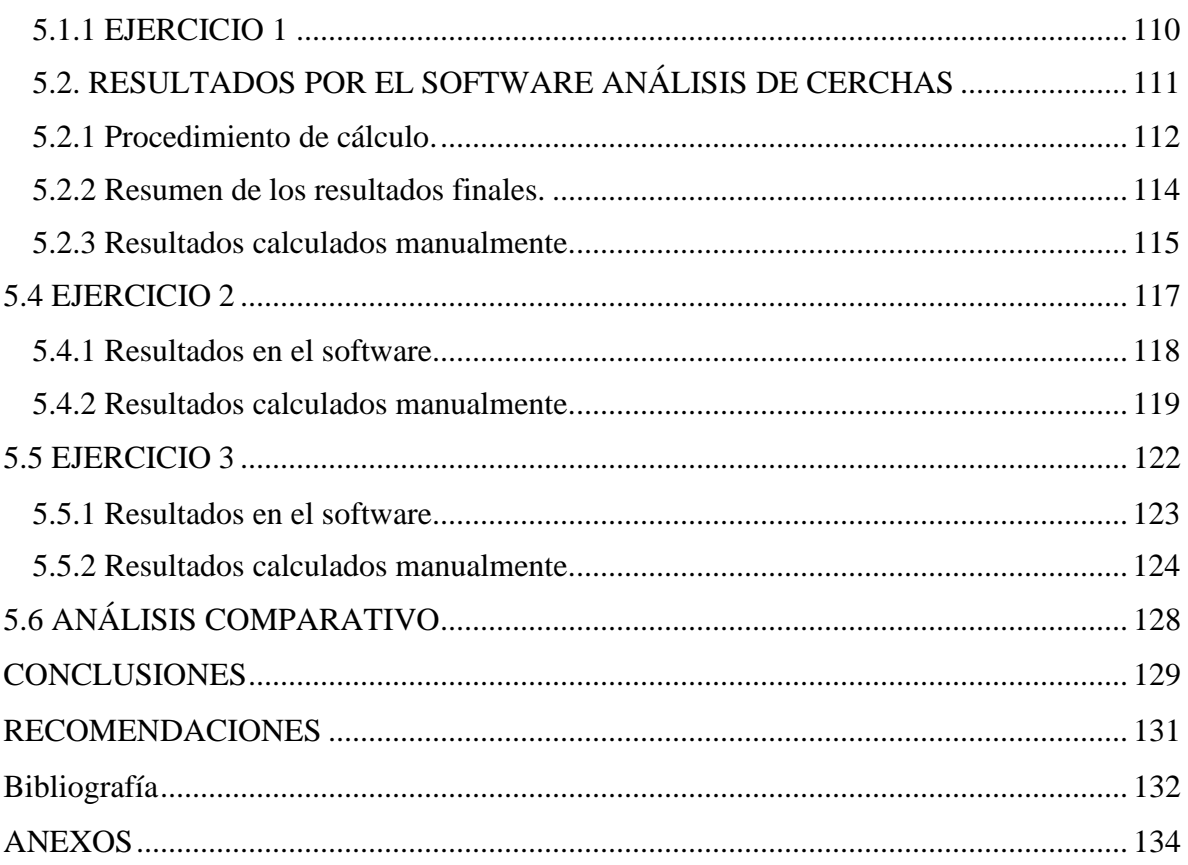

# ÍNDICE DE FIGURAS

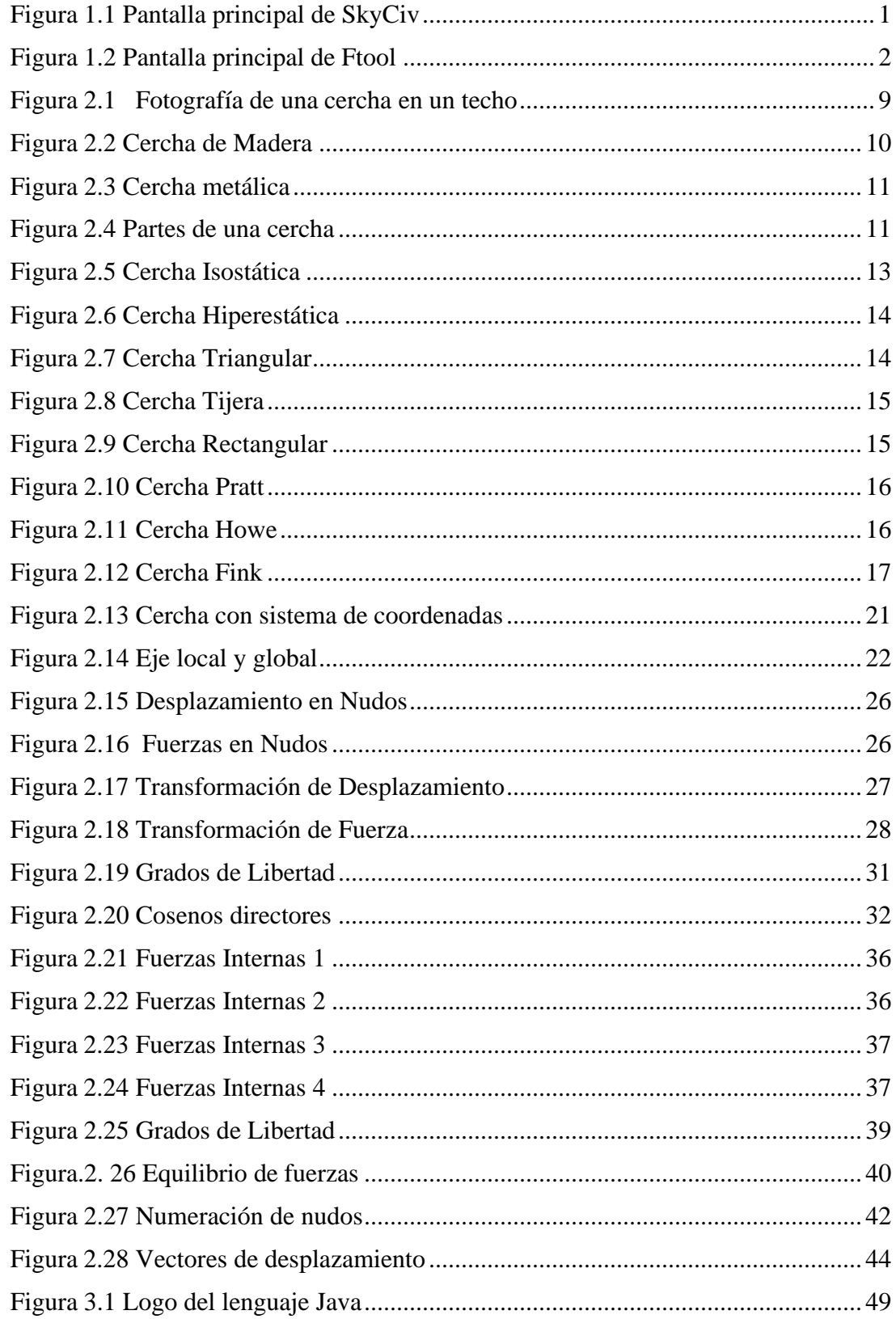

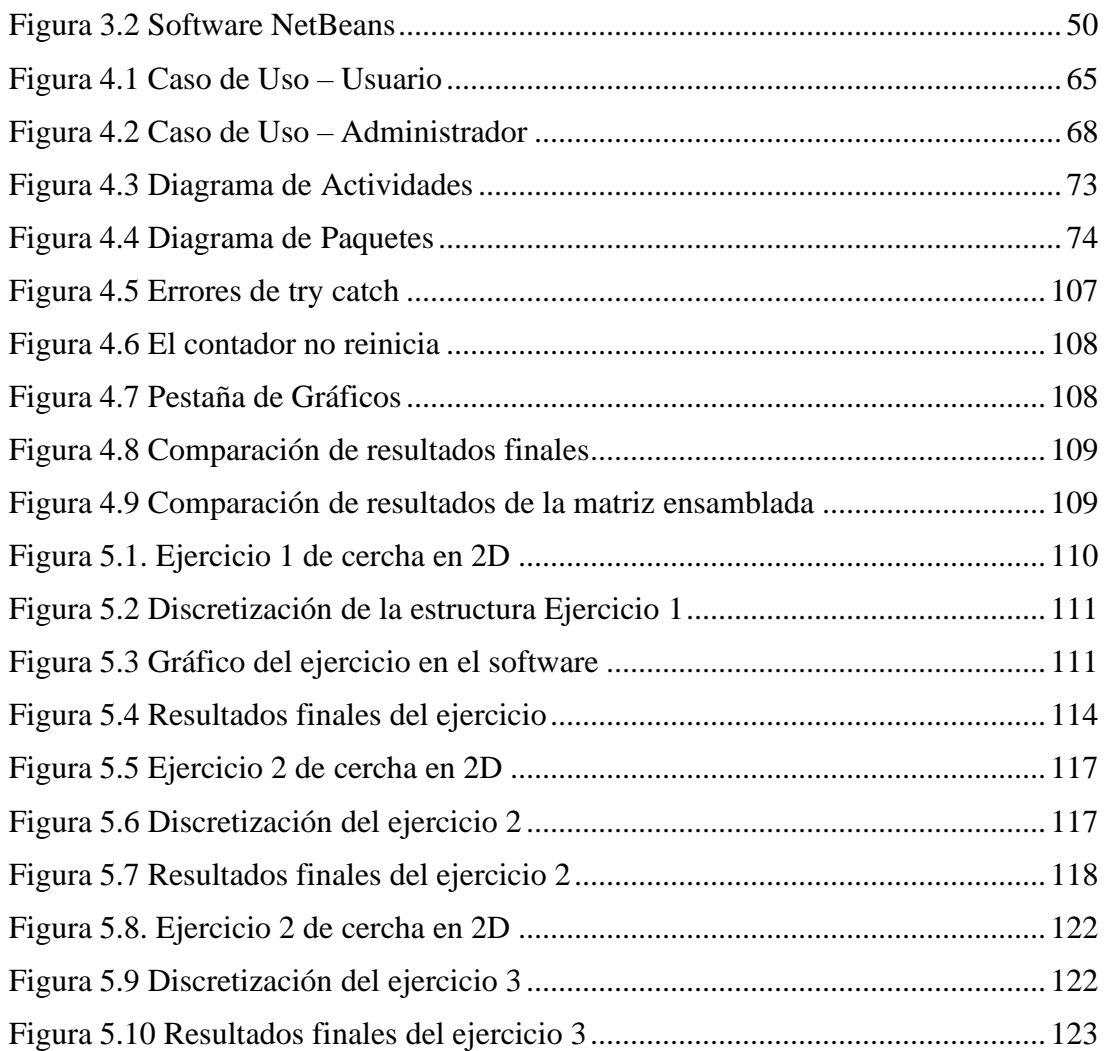

## **ÍNDICE DE TABLAS**

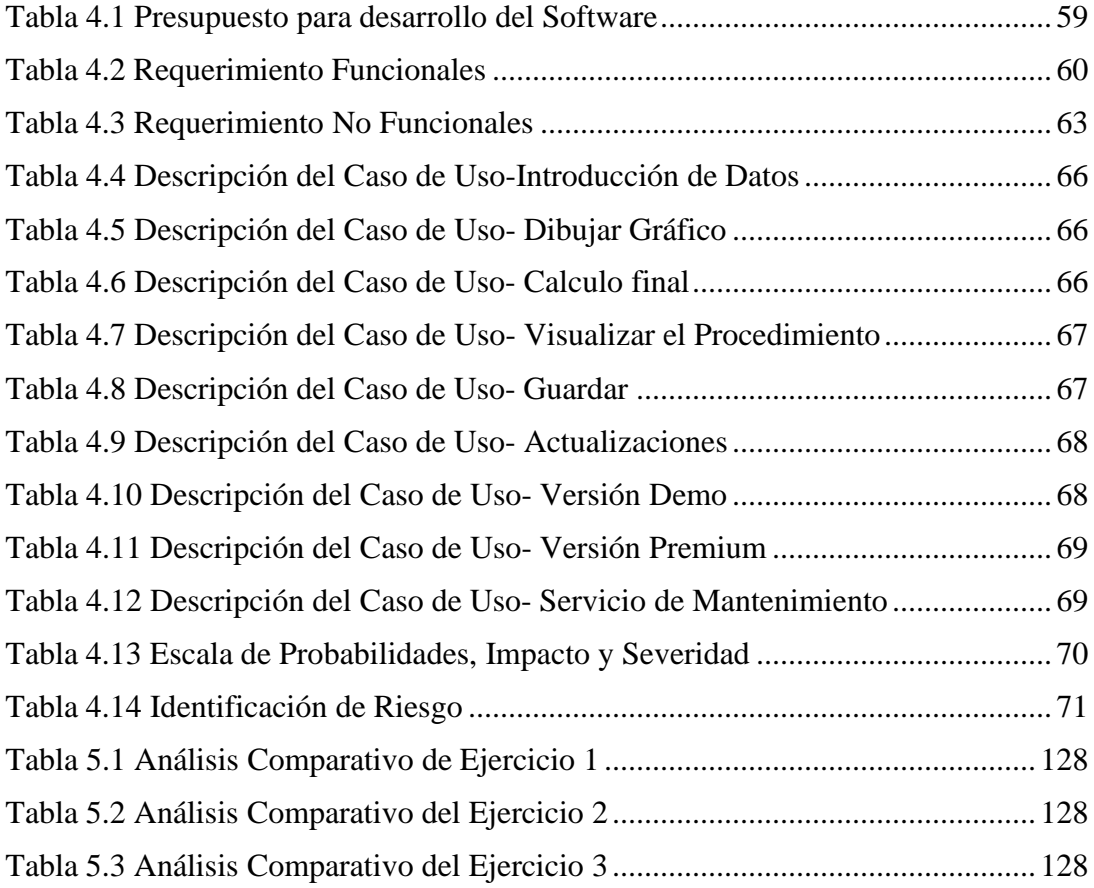

#### **ANEXOS**

<span id="page-10-0"></span>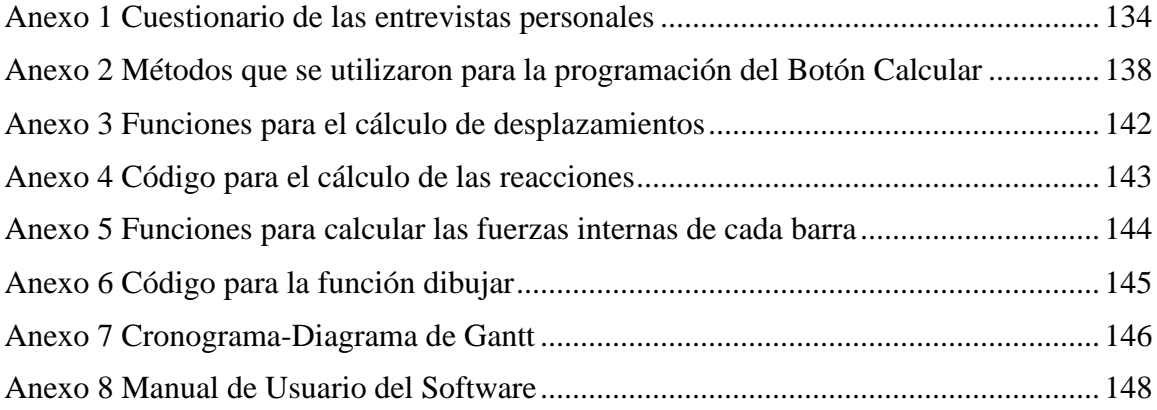